ФИО: Максимов Алексей Бори**руи НИСТЕРСТВО НАУКИ И ВЫСШЕГО ОБРАЗОВАНИЯ РОССИЙСКОЙ ФЕДЕРАЦИИ**  Дата подписания: 10.10.2023 18:41:41<br>Уникальный поограммный клюд радъное государственное автономное образовательное учреждение высшего образования <del>«МОСКОВСКИЙ ПО</del>ЛИТЕХНИЧЕСКИЙ УНИВЕРСИТЕТ» Документ подписан простой электронной подписью Информация о владельце: Должность: директор департамента по образовательной россий СКОЙ ФЕДЕРАЦИИ Уникальный программный ключ: 8db180d1a3f02ac9e60521a5672742735c18b1d6

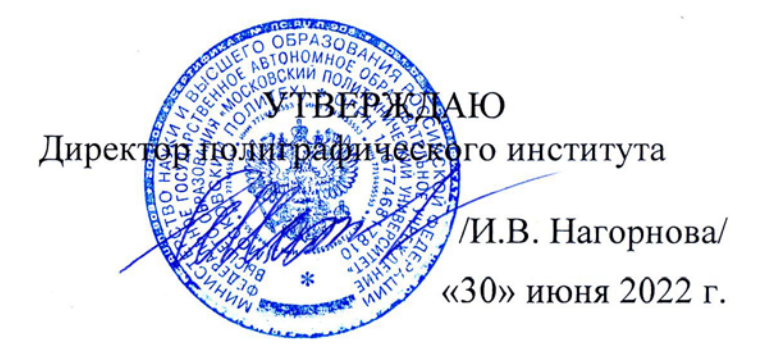

## **РАБОЧАЯ ПРОГРАММА ДИСЦИПЛИНЫ**

## **Информационные технологии в научной и профессиональной деятельности**

Направление подготовки

**15.04.02 «Технологические машины и оборудование»**

Профиль **«Промышленный инжиниринг»**

Квалификация **магистр**

Форма обучения **Очн0-заочая**

Москва, 2022 г.

## **Программу составил:**

профессор, д.ф.-м.н.  $\sqrt{d}$  /Ю.В. /Ю.В. Рудяк/

**Программа утверждена на заседании кафедры «Информатика и информационные технологии»** «25» июня 2022 г., протокол № 11.

Заведующий кафедрой ИиИТ, доцент, к.т.н.  $\sqrt{2}$  /Д.Г. Демидов/

**Согласовано:** Заведующий кафедрой ПС

к.т.н.  $M.B. Cycлов/$ 

## 1. Цели освоения дисциплины

Целями освоения дисциплины Информационные технологии в научной и профессиональной деятельности являются:

• обучение студентов работе с компьютерным математическим пакетом MathCAD компании MathSoft;

• освоение базовых принципов работы с компьютерным математическим пакетом MathCAD, проведение точных вычислений, применение численных метолов, а также оформление расчетов.

Задачей изучения дисциплины является освоение ключевых возможности вычислительной системы MathCAD компании MathSoft.

## 2. Место дисциплины в структуре ООП магистратуры

Дисциплина Б1.1.2 Информационные технологии в научной и профессиональной деятельности относится к обязательным дисциплинам основной образовательной программы магистратуры.

Дисциплина Информационные технологии в научной и профессиональной деятельности взаимосвязана логически и содержательно-методически со следующей дисциплиной ООП:

- Моделирование технологических процессов.

## 3. Перечень планируемых результатов обучения по дисциплине (модулю), соотнесенных с планируемыми результатами освоения образовательной программы

В результате освоения дисциплины (модуля) у обучающихся формируются следующие компетенции и должны быть достигнуты следующие результаты обучения как этап формирования соответствующих компетенций:

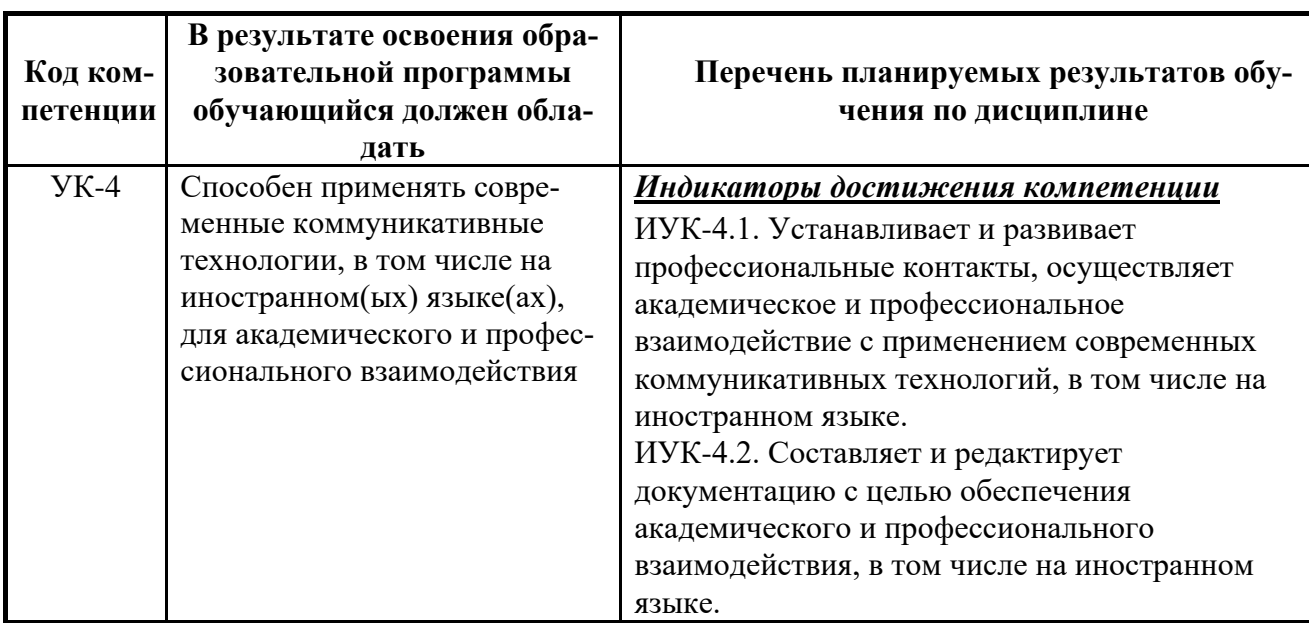

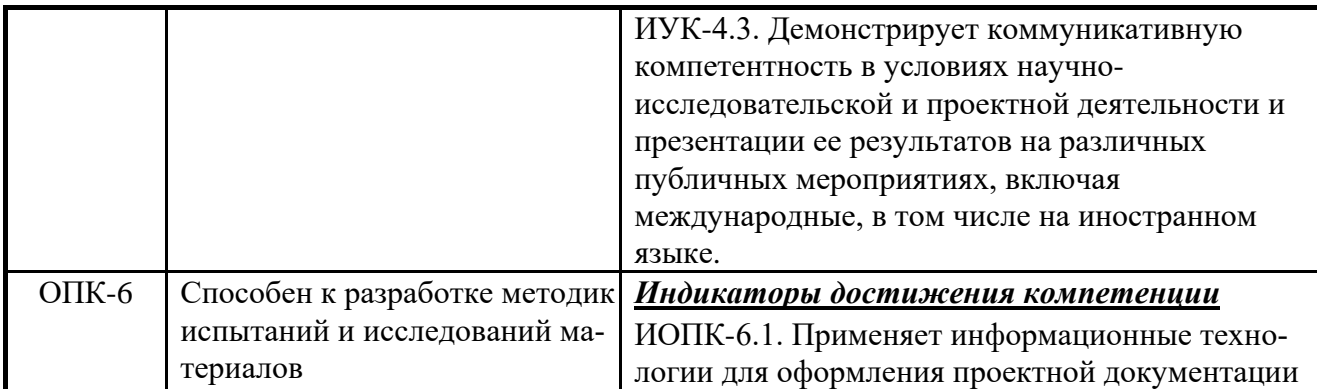

### 4. Структура и содержание дисциплины

Общая трудоемкость дисциплины составляет 2 зачетные единицы, т.е. 72 академических часа (из них 54 часов – самостоятельная работа студентов).

Дисциплина изучается в первом семестре на первом курсе: практические занятия - 1 часов.

Форма контроля - зачет.

Структура и содержание дисциплины Информационные технологии в научной и профессиональной деятельности по срокам и видам работы отражены в Приложении 1.

### Содержание разделов дисциплины

### Введение

Предмет, задачи и содержание дисциплины.

Структура курса, его место и роль в подготовке специалиста, связь с другими дисциплинами.

### Общие сведения работы с пакетом

Интерфейс пользователя. Редактирование документов. Вычисления. Типы данных.

### Точные вычисления

Символьные вычисления. Программирование

### Численные методы

Интегрирование и дифференцирование. Алгебраические уравнения и оптимизация. Матричные вычисления. Специальные функции. Обыкновенные дифференциальные уравнения. Краевые задачи. Математическая статистика. Анализ ланных.

### Оформление расчетов

Ввод-вывод данных. Оформление документов.

### 5. Образовательные технологии

Методика преподавания дисциплины Информационные технологии в научной и профессиональной деятельности и реализация компетентностного подхода в изложении и восприятии материала предусматривает использование следующих форм проведения групповых, индивидуальных, аудиторных занятий в сочетании с внеаудиторной работой с целью формирования и развития профессиональных навыков обучающихся:

- проведение практических занятий;

защита индивидуальных выполненных работ на практических занятиях.

## 6. Оценочные средства для текущего контроля успеваемости, промежуточной аттестации по итогам освоения дисциплины и учебно-методическое обеспечение самостоятельной работы обучающихся

В процессе обучения используются следующие оценочные формы самостоятельной работы студентов, оценочные средства текущего контроля успеваемости и промежуточных аттестаций:

– подготовка к выполнению практических работ;

- выполнение практических работ согласно варианту задания:

- защита практических работ;

- контрольные вопросы контрольных работ для контроля освоения обучающимися разделов дисциплины, осуществляемого в форме бланкового тестирования;

- примерные вопросы к зачету.

Образцы контрольных вопросов и заданий для проведения текущего контроля, вопросы билетов приведены в приложении.

## 6.1. Фонд оценочных средств для проведения промежуточной аттестации обучающихся по дисциплине (модулю).

## 6.1.1. Перечень компетенций с указанием этапов их формирования в процессе освоения образовательной программы.

В результате освоения дисциплины (модуля) формируются следующие компетеннии:

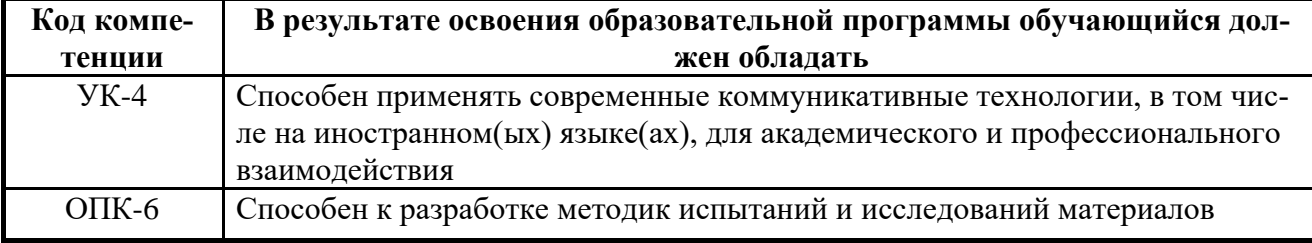

В процессе освоения образовательной программы данные компетенции, в том числе их отдельные компоненты, формируются поэтапно в ходе освоения обучающимися дисциплин (модулей), практик в соответствии с учебным планом и календарным графиком учебного процесса.

## **6.1.2. Описание показателей и критериев оценивания компетенций, формируемых по итогам освоения дисциплины (модуля), описание шкал оценивания**

Показателем оценивания компетенций на различных этапах их формирования является достижение обучающимися планируемых результатов обучения по дисциплине (модулю).

## **6.1.2. Описание показателей и критериев оценивания компетенций, формируемых по итогам освоения дисциплины (модуля), описание шкал оценивания**

Показателем оценивания компетенций на различных этапах их формирования является достижение обучающимися планируемых результатов обучения по дисциплине (модулю).

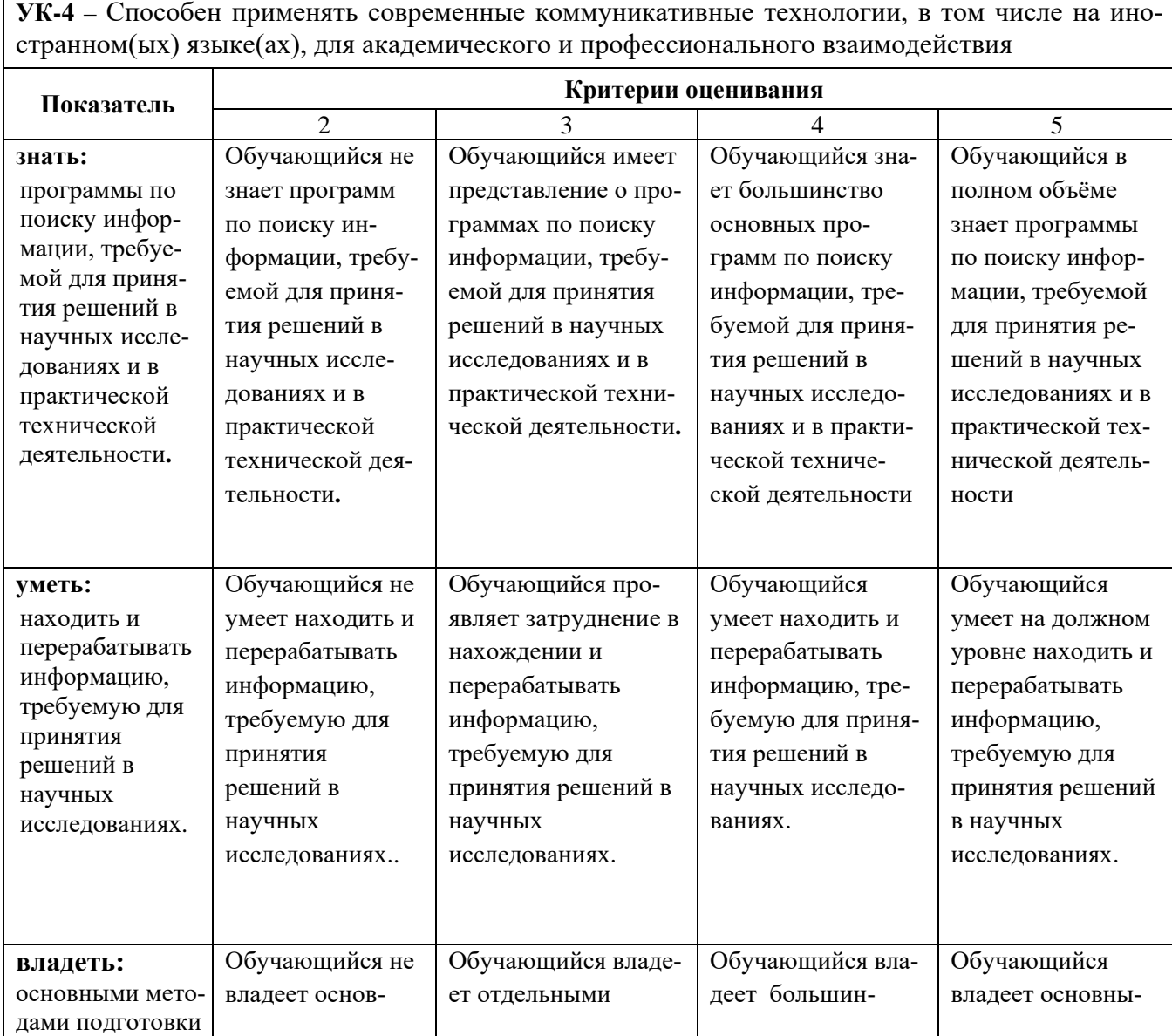

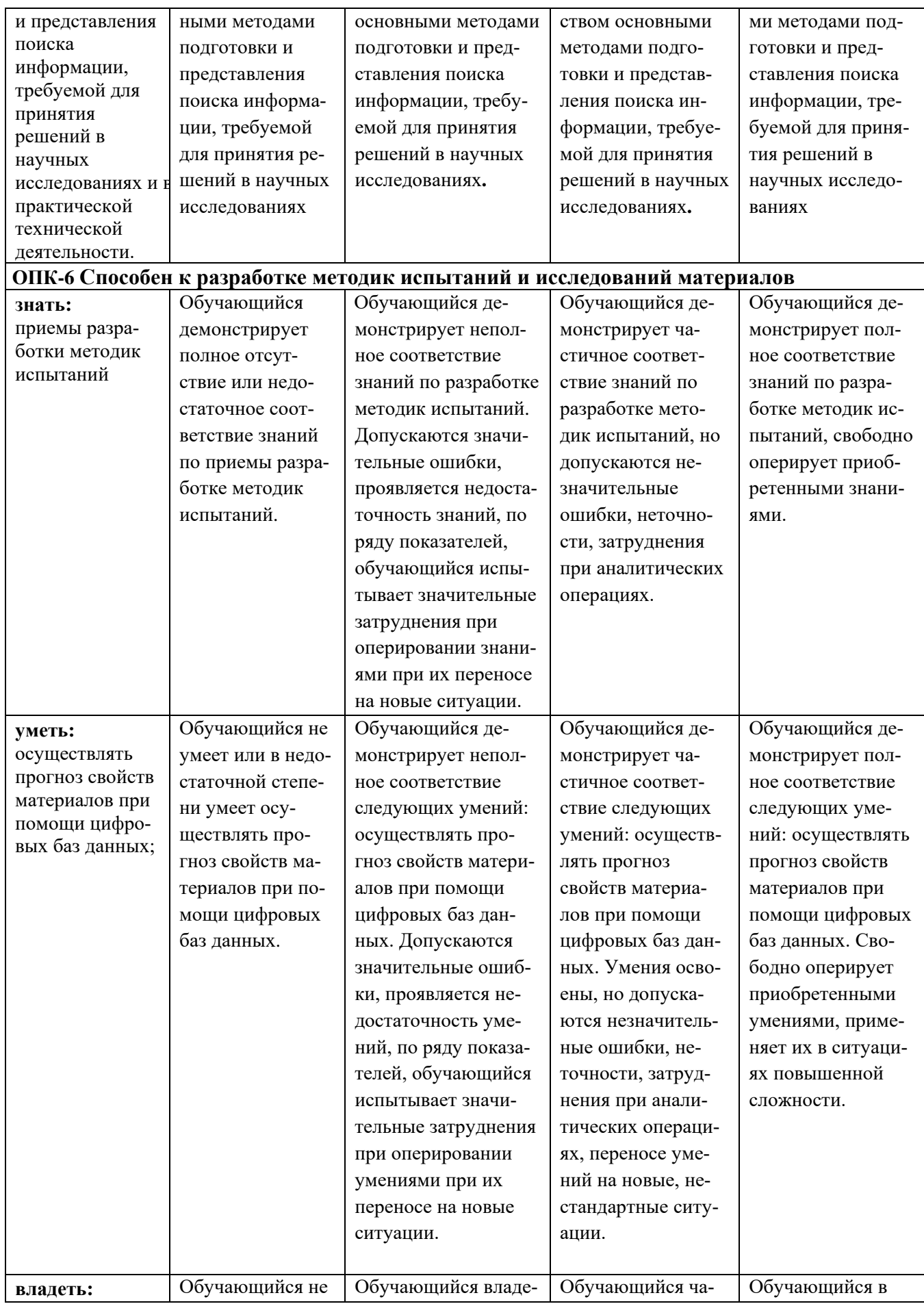

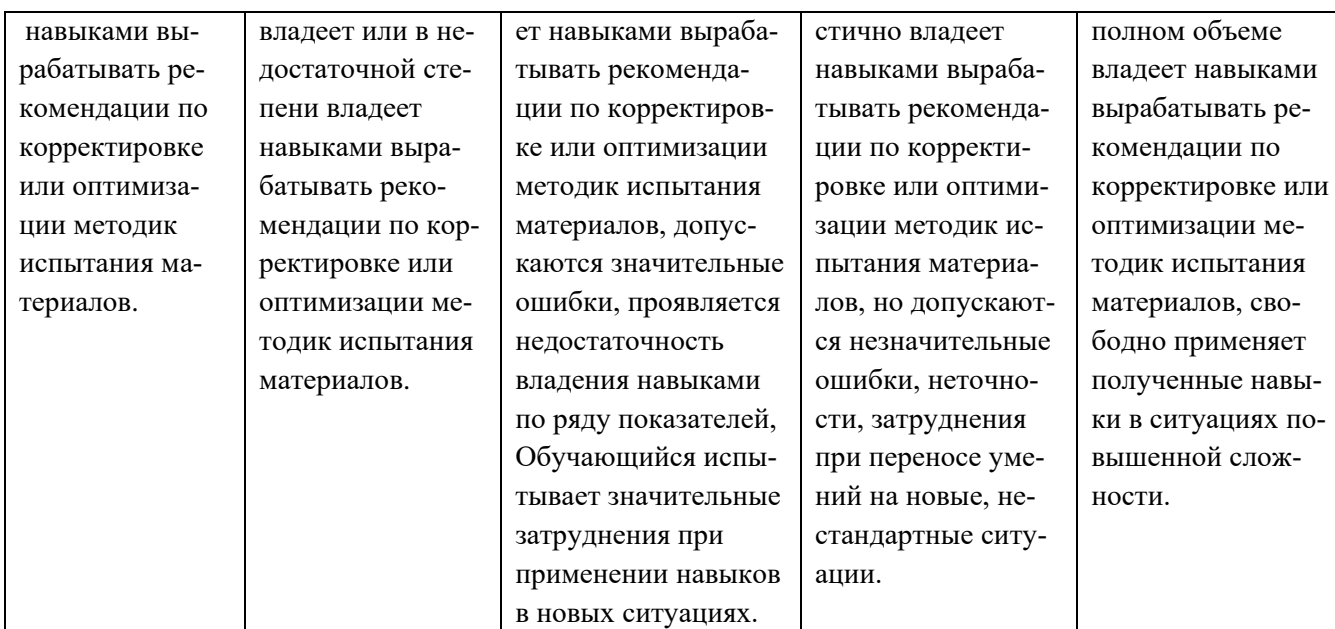

Шкалы оценивания результатов промежуточной аттестации и их описание:

### **Форма промежуточной аттестации: зачет.**

Промежуточная аттестация обучающихся в форме зачета проводится по результатам выполнения всех видов учебной работы, предусмотренных учебным планом по данной дисциплине (модулю), при этом учитываются результаты текущего контроля успеваемости в течение семестра. Оценка степени достижения обучающимися планируемых результатов обучения по дисциплине (модулю) проводится преподавателем, ведущим занятия по дисциплине (модулю) методом экспертной оценки (возможно использование информационной балльно-рейтинговой системы университета). По итогам промежуточной аттестации по дисциплине (модулю) выставляется оценка «зачет».

К промежуточной аттестации допускаются студенты, выполнившие все виды учебной работы, предусмотренные рабочей программой по дисциплине «Науковедение в структуре научного познания» (прошли промежуточный контроль, выполнили реферат).

При использовании балльно-рейтинговой системы университета оценка работы обучающегося в семестре осуществляется в соответствии с технологической картой дисциплины.

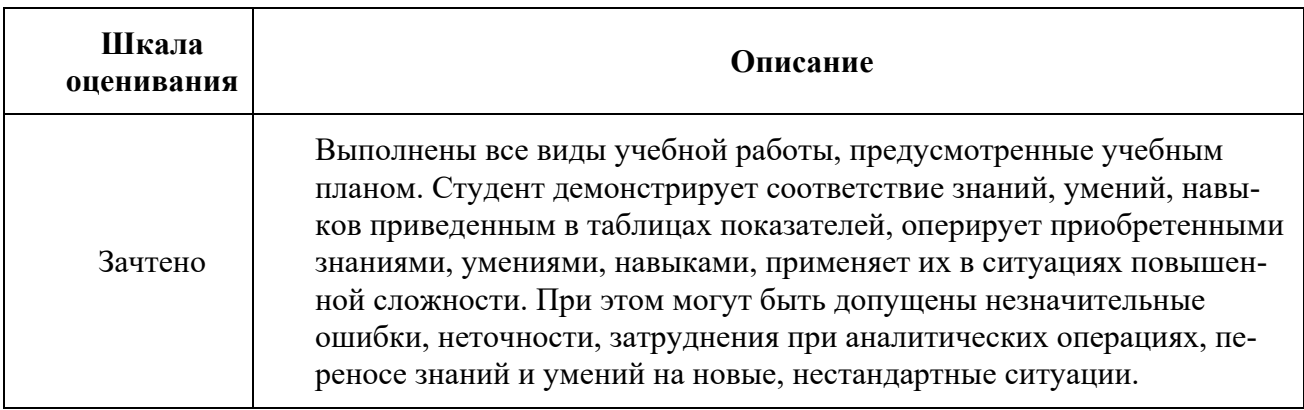

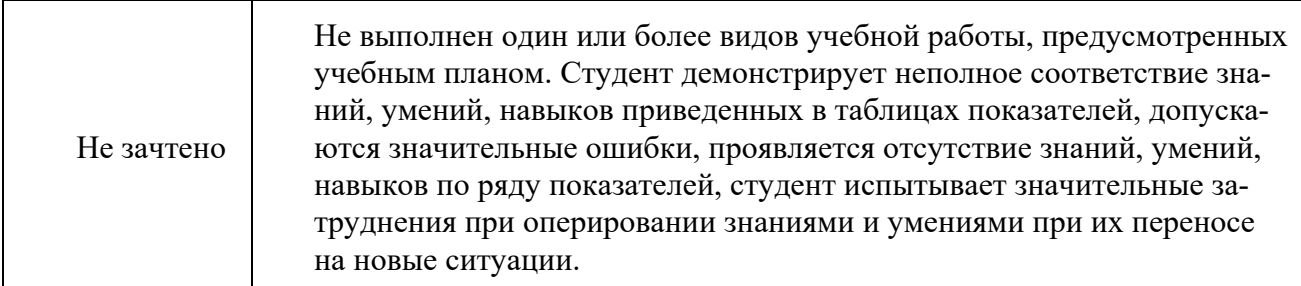

Фонды оценочных средств представлены в Приложении 1 к рабочей программе.

7. Учебно-методическое и информационное обеспечение дисциплины.

## а) основная литература:

1. Максимов, Н.В. Современные информационные технологии : учеб. пособие для студентов высш. учеб. заведений, обучающихся по спец. "Информатика и вычислительная техника" / Н.В. Максимов, Т.П. Партыка, И.М. Попов. - в пер. - М.: ФОРУМ, 2013. - 512 с.: ил.

## б) программное обеспечение и интернет-ресурсы:

Программное обеспечение:  $-MathCAD$  14.0. Полезные учебно-методические и информационные материалы: 1. Bcë o MathCAD http://www.allmathcad.com/ru/

2. Методические указания по MathCAD http://www.allmathcad.com/ru/metodicheskie-ukazaniya.html

## 8. Материально-техническое обеспечение дисциплины:

Компьютерный класс (с числом посадочных мест равным числу студентов) с установленным программным обеспечением для выполнения лабораторных работ.

## 9. Методические рекомендации для самостоятельной работы обучающихся

Рекомендуется внимательное предварительное изучение описания лабораторных работ.

При самостоятельной работе обучающимся рекомендуется использовать рекомендованную литературу, сеть Интернет, а также отечественные журналы и периодику на иностранном языке.

## **10. Методические рекомендации для преподавателя**

Рекомендуется широкое использование активных и интерактивных методов обучения, фондов оценочных средств, включающих тесты и типовые задания, позволяющие оценить знания, умения и уровень приобретенных компетенций. Имеются в электронном виде описания всех лабораторных работ.

Приложение 1.

**Структура и содержание дисциплины «Информационные технологии в научной и профессиональной деятельности**

## **по направлению подготовки**

## **22.04.01 Материаловедение и технологии материалов**

## **(магистр)**

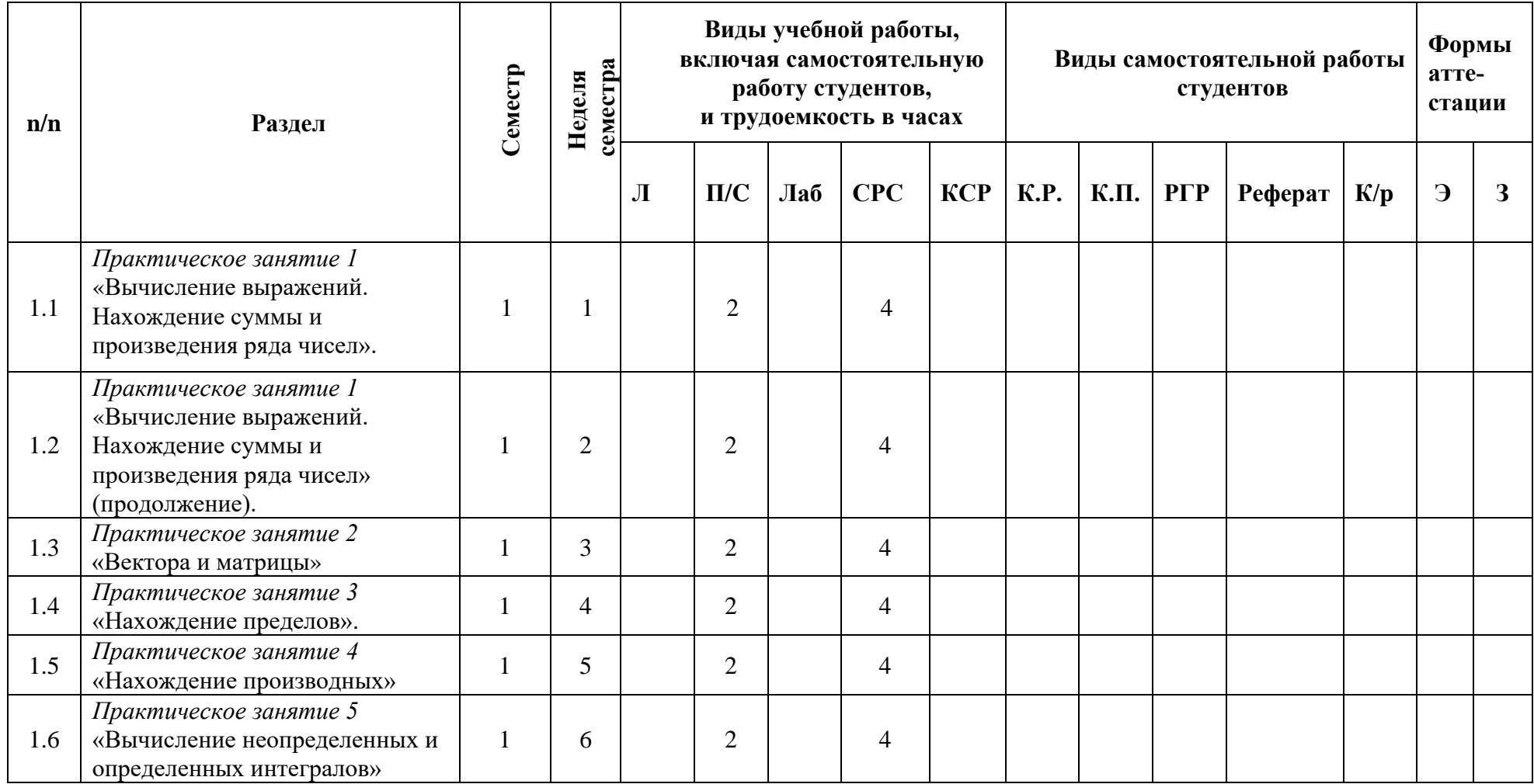

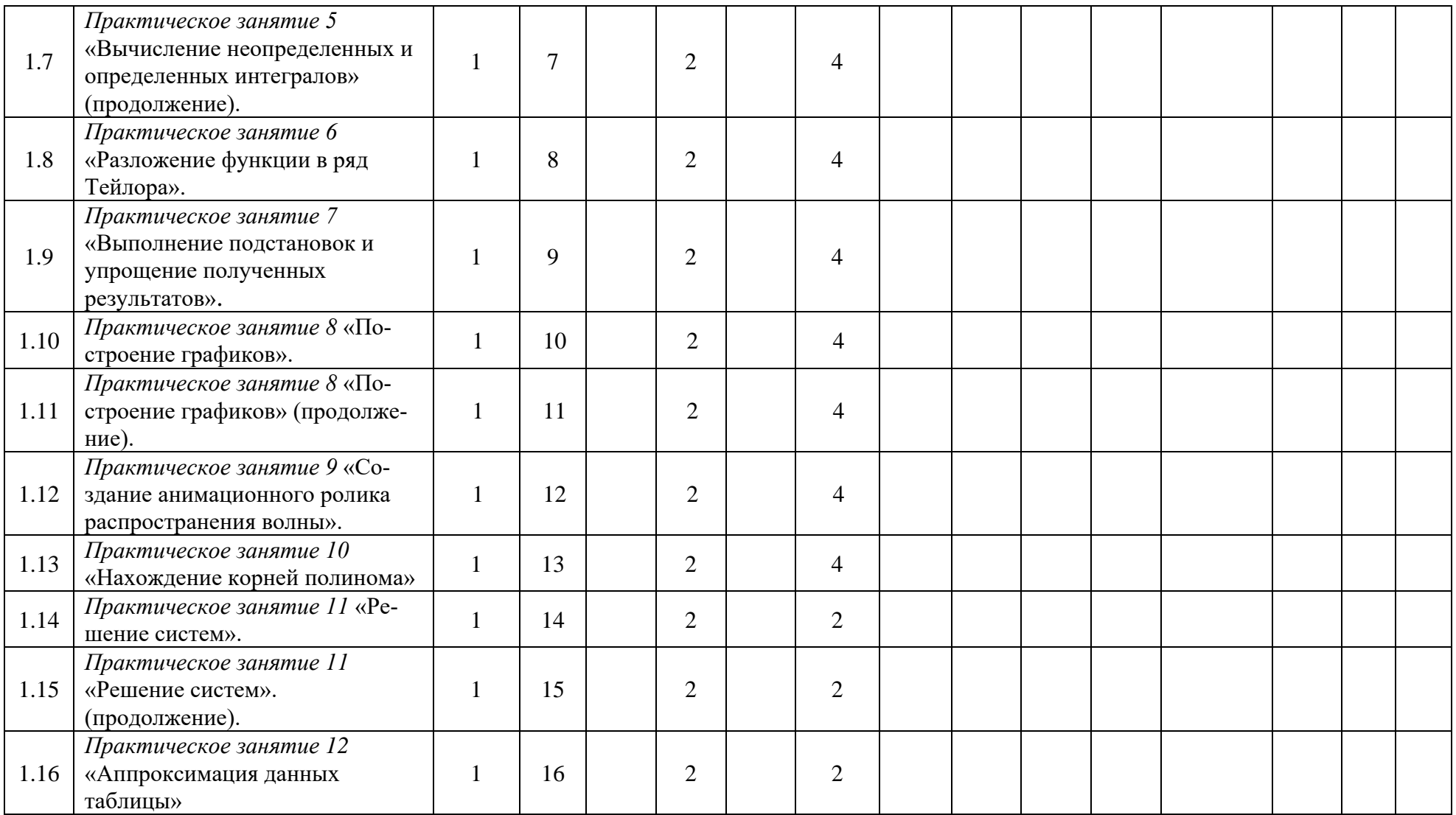

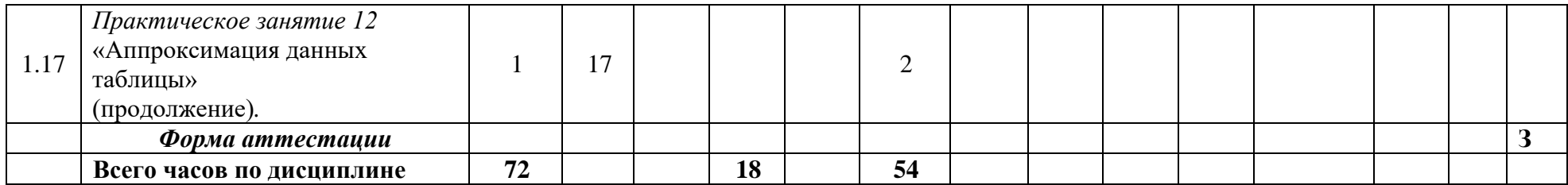

МИНИСТЕРСТВО НАУКИ И ВЫСШЕГО ОБРАЗОВАНИЯ РОССИЙСКОЙ ФЕДЕРАЦИИ ФЕДЕРАЛЬНОЕ ГОСУДАРСТВЕННОЕ АВТОНОМНОЕ ОБРАЗОВАТЕЛЬНОЕ УЧРЕЖДЕНИЕ ВЫСШЕГО ОБРАЗОВАНИЯ

## **«МОСКОВСКИЙ ПОЛИТЕХНИЧЕСКИЙ УНИВЕРСИТЕТ» (МОСКОВСКИЙ ПОЛИТЕХ)**

Направление подготовки: **15.04.02 – Технологические машины и оборудование**

#### ООП (профиль): «Промышленный инжиниринг»

Форма обучения: очно-заочная

Вид профессиональной деятельности: научно-исследовательская технологический

Кафедра: Информатика и информационные технологии

# **ФОНД ОЦЕНОЧНЫХ СРЕДСТВ**

## **ПО ДИСЦИПЛИНЕ**

### **Информационные технологии в научной и профессиональной деятельности**

Состав: 1. Паспорт фонда оценочных средств

- 2. Описание оценочных средств:
	- 2.1. Вопросы к зачету
	- 2.2. Вопросы для коллоквиумов, собеседования
	- 2.3. Практические работы

### **Составитель:**

Байрамов Э.В.

Москва, 2022 год

# **ПОКАЗАТЕЛЬ УРОВНЯ СФОРМИРОВАННОСТИ КОМПЕТЕНЦИЙ**

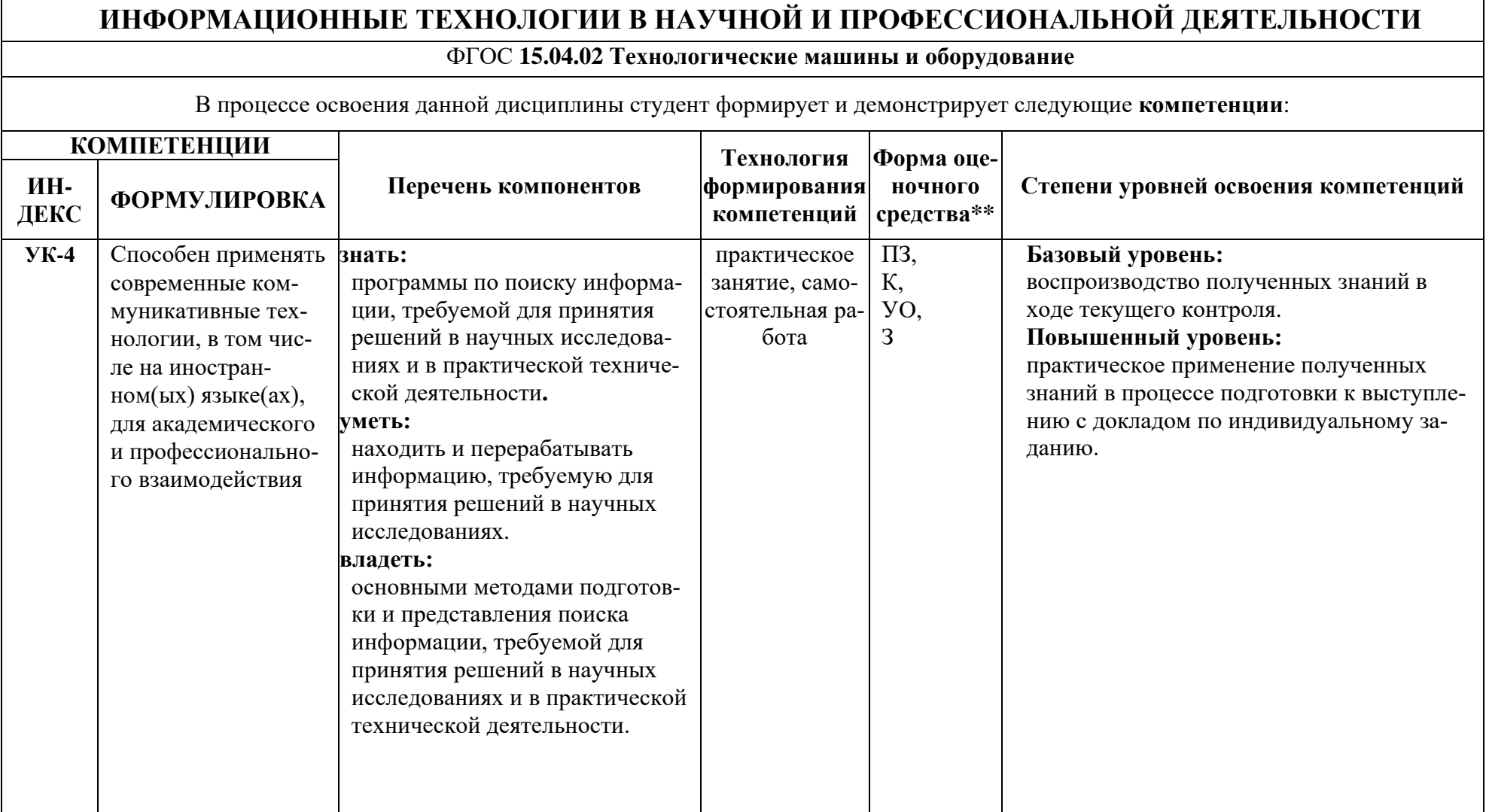

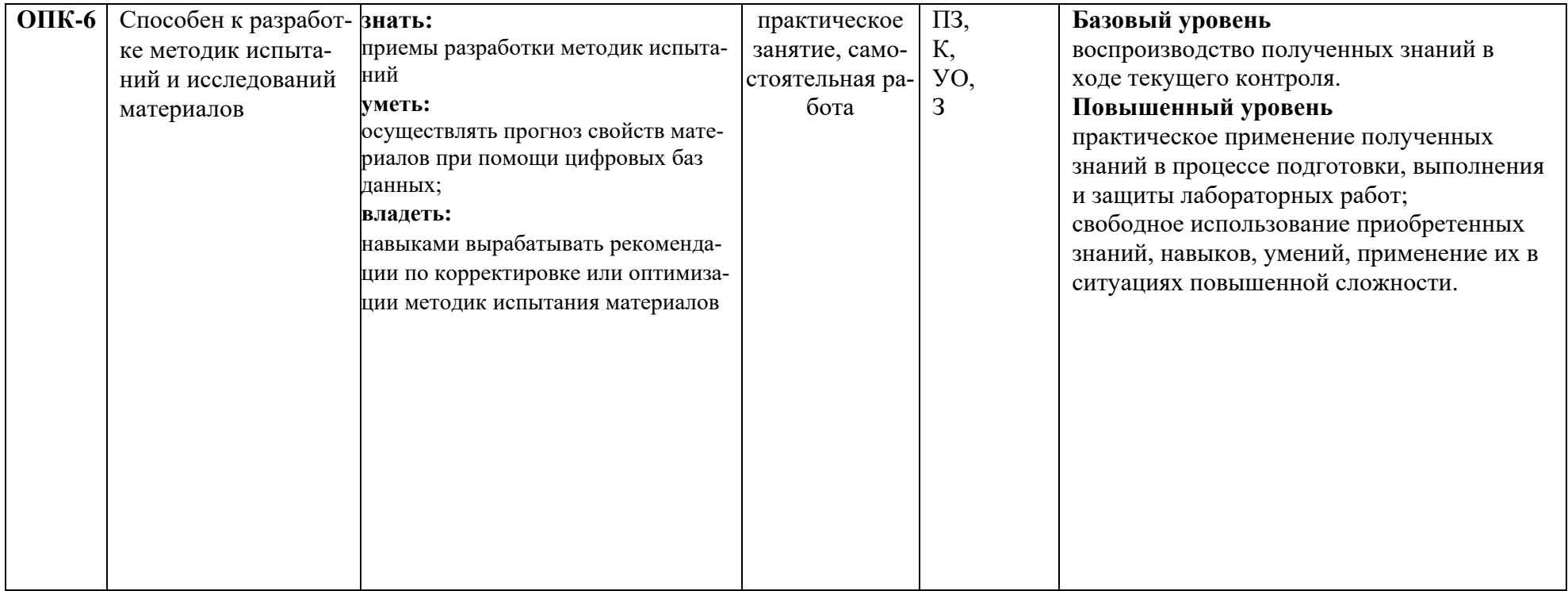

\*\*- Сокращения форм оценочных средств см. в приложении 2 к РП.

### **Перечень оценочных средств по дисциплине**

## Информационные технологии в научной и профессиональной деятельности

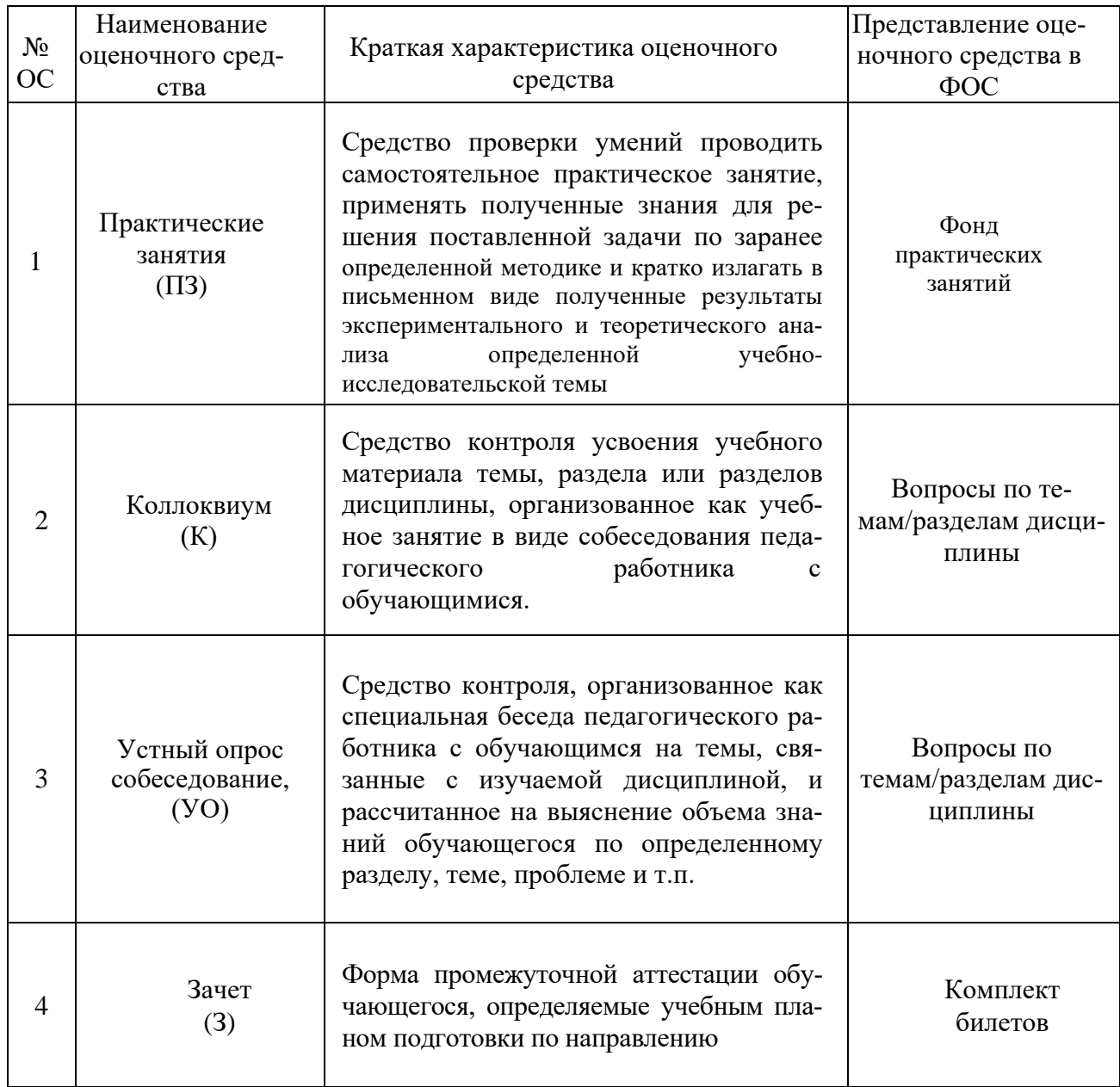

## **Паспорт фонда оценочных средств по дисциплине**

«Информационные технологии в научной и профессиональной деятельности »

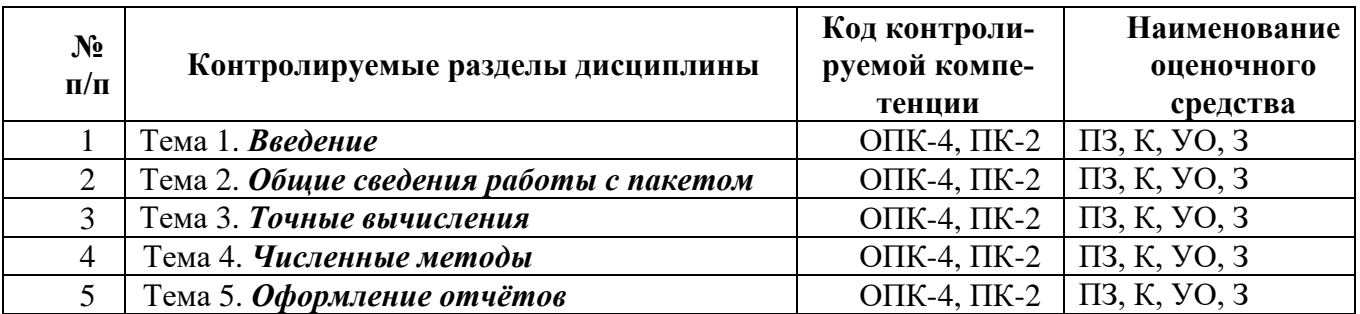

### Вопросы коллоквиумов для проведения текущего контроля (компетенции УК-4, ОПК-6)

Примерные вопросы коллоквиума № 1:

Тема 1. Введение Тема 2. Общие сведения работы с пакетом Тема 4. Численные методы Тема 5. Оформление отчётов

- 1 Ввести в документ название лабораторной работы, вариант задания и фамилию студента.
- 2 Вычислить значения 7 выражений.
- 3 Введите размерные переменные согласно варианту задания, например,  $x = 10$  метров;  $y = 9$  градусов;  $z = 17$  кг;  $P = 3$  Ньютона
- 4 Выведите значения математических и системных констант.
- 5 Создать квадратные матрицы А, В, D (размером 4х4)
- 6 Для матриц А,В найти обратные матрицы.
- 7 Найти определители матриц А,В.
- 8 Для матрицы А увеличить значения элементов в N раз, где N-номер варианта.
- 9 Для матрицы В увеличить значения элементов на N.
- 10 Применить к матрицам А, В, D всевозможные встроенные матричные функции.
- 11 Исследовать следующие свойства матриц на примере преобразования заданных масси-**ROB:**

• транспонированная матрица суммы двух матриц равна сумме транспонированных матриц  $(A+B)^{T} = A^{T} + B^{T}$ :

• транспонированная матрица произведения двух матриц равна произведению транспонированных матриц, взятых в обратном порядке:  $(A*B)^T=B^T*A^T$ 

- при транспонировании квадратной матрицы определитель не меняется:  $|D|=|D|$  |;
- произведение квадратной матрицы на соответствующую ей обратную дает единичную матрицу (элементы главной диагонали единичной матрицы равны 1, а все остальные - 0)  $D^*D^{-1} = E$ .
- 12 Создать вектор С, количество элементов которого равно 7.
- 13 Применить к вектору С встроенные векторные функции.
- 14 Применить ко всем матрицам и вектору общие встроенные функции.
- 15 Сохранить документ.

#### Примерные вопросы коллоквиума № 2:

Тема 3. Точные вычисления Тема 4. Численные методы Тема 5. Оформление отчётов

- 1 Ввести функцию f(x) согласно варианту задания.
	- Построить график и приблизительно определить один из корней уравнения.
	- Решить уравнение  $f(x) = 0$  с помощью встроенной функции.
- 2 Для полинома  $g(x)$  согласно варианту задания выполнить следующие действия:
	- создать вектор V, содержащий коэффициенты полинома;
- решить уравнение  $g(x) = 0$  с помощью встроенной функции;
- решить уравнение символьно.
- 3 Решить систему линейных уравнений согласно варианту задания:
	- матричным способом и используя функцию solve;
	- $\bullet$  методом Гаусса;
	- используя функцию Find.
- 4 Преобразовать нелинейные уравнения системы согласно варианту к виду  $f(x) = y$ и  $f2(y) = x$ .
	- Построить их графики и определить начальное приближение решения.
	- Решить систему нелинейных уравнений с помощью функции Minerr
- 5 Символьно решить системы уравнений согласно варианту задания.

### Вопросы к практическим занятиям (компетенции УК-4, ОПК-6)

#### Вопросы к практическому занятию 1 «Вычисление выражений. Нахождение суммы и произведения чисел» по Теме № 2:

- 1. Назовите основные элементы интерфейса программы MathCAD.
- 2. Назовите основные панели инструментов MathCAD.
- 3. Назовите справочные системы по вопросам использования Mathcad.
- 4. С помощью какого оператора можно вычислить выражение?
- 5. Назовите правила записи имен переменных.
- 6. Как вставить текстовую область в документ MathCAD?
- 7. Чем отличается глобальное и локальное определение переменных? С помощью каких операторов определяются?
- 8. Как изменить формат результата для всего документа?
- 9. Как изменить формат результата для отдельного выражения?
- 10. Какие системные (предопределенные) переменные Вам известны? Как узнать их значение? Как изменить их значение?
- 11. Какие виды функций в MathCAD Вам известны?
- 12. Как вставить встроенную функцию в документ MathCAD?
- 13. Как создать функцию пользователя?
- 14. Как определить дискретные переменные с произвольным шагом? Какой шаг по умолчанию?
- 15. Как вывести значения дискретной переменной?

### Вопросы к практическому занятию 2 «Вектора и матрицы» по Теме № 4:

- 1. Как создать матрицу, вектор?
- 2. Какие операторы есть для работы с матрицами?
- 3. Перечислите команды панели инструментов Матрицы.
- 4. Как вставить матричные функции?
- 5. Какие операторы есть для работы с векторами?
- 6. Как выполнять вычисления, если матрица задана в символьном виде?
- 7. Как определить ранжированные переменные?
- 8. Назовите известные вам способы создания массива.
- 9. Какие функции и операторы для преобразования векторов и выполнения действий над его элементами вы знаете?
- 10. Какие встроенные функции для выполнения действий с матрицами вы знаете?

### *Вопросы к практическому занятию 3 «Нахождение пределов» по Теме № 4:*

- 1. Назовите оператор символьного вывода.
- 2. Назовите математические константы и работу с ними вычислительного и символьного процессоров.
- 3. Назовите основные алгебраические преобразования, реализуемые в MathCAD.
- 4. Назовите три оператора вычисления пределов.

### *Вопросы к практическому занятию 4 «Нахождение производных» по Теме № 4:*

- 1. Как вычислить производную в символьном виде?
- 2. Какое меню содержит команду Дифференцировать по переменной?
- 3. Как продифференцировать по переменной?
- 4. Геометрический смысл производной.

### *Вопросы к практическому занятию 5 «Вычисление неопределенных и определенных интегралов» по Теме № 4:*

- 1. Как использовать символьный оператор вычисления неопределенных интегралов?
- 2. как интегрировать выражение, не используя оператор вычисления неопределенного интеграла?
- 3. Назовите геометрический смысл определенного интеграла.
- 4. Какое меню содержит команду Интегрировать по переменной?
- 5. Как вычислить символьно определенный интеграл?
- 6. Что называется первообразной?

## *Вопросы к практическому занятию 6 «Разложение функции в ряд Тейлора» по Теме*

### *№ 4:*

- 1. В чем заключается операция символьного разложения?
- 2. Как провести разложение функции в ряд Тейлора?
- 3. Что такое порядок аппроксимации?
- 4. В чем заключается задача Коши?
- 5. Как использовать оператор series меню Символика**?**

### *Вопросы к практическому занятию 7 «Выполнение подстановок и упрощение полученных результатов» по Теме № 4:*

- 1. С помощью каких команд осуществляется в Mathcad упрощение символьных выражений?
- 2. Как выполнить упрощение выражений?
- 3. Как выполнить разложение на простые множители?
- 4. В чем заключается операция приведения подобных слагаемых полинома?
- 6. Поясните технологию замены переменной.

### *Вопросы к практическому занятию 8 «Построение графиков» по Теме № 5:*

- 1. Как построить график?
- 2. Как построить несколько графиков в одной системе координат?
- 3. Как построить декартовый график?
- 4. Как отформатировать построенный график?
- 5. Как построить график кривой, заданной параметрически?
- 6. Как построить график в полярной системе координат?
- 7. Как построить график поверхности?

### Вопросы к практическому занятию 9 «Создание анимационного ролика распространения волны» по Теме № 5:

- 1. Что представляет из себя анимационный ролик?
- 2. Что задается системной переменной FRAME?
- 3. Как задается номер кадра?
- 4. Какая последовательность действий для создания ролика анимации?

### Вопросы к практическому занятию 10 «Нахождение корней полинома» по Теме № 4:

- 1. Как с помощью символьного процессора аналитически вычислить значение корней?
- 2. Лайте определение полинома.
- 3. Какие встроенные функции MathCad предназначены для решения нелинейных алгебраических уравнений?
- 4. Какой алгоритм реализуется функцией root?
- 5. Когда используется функция polyroots?

### Вопросы к практическому занятию 11 «Решение систем» по Теме № 4:

- 1. Как можно решить нелинейное уравнение в MathCAD?
- 2. Как найти начальное приближение корня уравнения?
- 3. Для чего используется функция polyroots?
- 4. Как можно решить систему линейных уравнений?
- 5. Как можно решить систему нелинейных уравнений?

# Вопросы к практическому занятию 12 «Аппроксимация данных таблицы» по Теме

### $N\!o$  4.

- 1. Что понимается под интерполяцией?
- 2. Что понимается под экстраполяцией?
- 3. Какие встроенные функции имеются в Mathcad для построения интерполяции/экстраполяции?
- 4. Что называется, сплайном?
- 5. Какие вилы интерполяции вы знаете?
- 6. Как интерполяция реализуется в Mathcad?
- 7. Что такое регрессия?
- 8. Какие встроенные функции имеются в Mathcad для расчёта регрессии?

### Примерные вопросы билетов для оценки качества освоения дисциплины (компетенции УК-4, ОПК-6)

Тема 1. Введение

- Тема 2. Общие сведения работы с пакетом
- Тема 3. Точные вычисления

Тема 4. Численные методы

Тема 5. Оформление отчётов

- $1.$ Среда математического редактора Mathcad. Интерфейс пользователя.
- $\mathcal{D}$ Mathcad. Панели инструментов. Работа с текстом.
- $\mathcal{R}$ Mathcad. Ввод и редактирование формул.
- $\overline{4}$ . Mathcad. Вычисление суммы и произведение чисел.
- 5. Mathcad. Вычисление суммы и произведения ряда.
- 6. Mathcad. Функции и операторы для преобразования векторов. Выполнения действий над элементами вектора.
- 7. Mathcad. Математические операции над матрицами.
- 8. Mathcad. Вычисление пределов.
- 9. Mathcad. Вычисление производных.
- 10. Mathcad. Вычисление неопределенных интегралов.
- 11. Mathcad. Вычисление определенных интегралов.
- 12. Mathcad. Разложение функции в ряд Тейлора.
- 13. Mathcad. Упрощение выражений.
- 14. Mathcad. Построение зависимостей на графике.
- 15. Mathcad. Процедура быстрого построения графика. Редактирование графиков.
- 16. Mathcad. Анимация. Создание анимационного ролика распространения волны.
- 17. Mathcad. Нахождение корней полинома.

## **Пример билета**

МИНИСТЕРСТВО НАУКИ И ВЫСШЕГО ОБРАЗОВАНИЯ РОССИЙСКОЙ ФЕДЕРАЦИИ ФЕДЕРАЛЬНОЕ ГОСУДАРСТВЕННОЕ АВТОНОМНОЕ ОБРАЗОВАТЕЛЬНОЕ УЧРЕЖДЕНИЕ ВЫСШЕГО ОБРАЗОВАНИЯ **«МОСКОВСКИЙ ПОЛИТЕХНИЧЕСКИЙ УНИВЕРСИТЕТ» (МОСКОВСКИЙ ПОЛИТЕХ)**

Институт полиграфический Кафедра Информатика и информационные технологии Дисциплина **ИНФОРМАЦИОННЫЕ ТЕХНОЛОГИИ В НАУЧНОЙ И ПРОФЕССИОНАЛЬНОЙ ДЕЯТЕЛЬНОСТИ**

Направление подготовки 22.04.01 Материаловедение и технологии материалов Профиль «Технологии композитов» Форма обучения – очная

### **БИЛЕТ № \_\_.**

1. Вопрос для проверки уровня обученности ЗНАТЬ 2. Вопрос (задача/задание) для проверки уровня обученности УМЕТЬ 3. Вопрос (задача/задание) для проверки уровня обученности ВЛАДЕТЬ